# 

# **Specyfikacja techniczna form reklamowych na urządzenia mobilne**

Aktualizacja: 11.10.2019

tel. 22 514 49 00<br>fax 22 514 49 53<br>sekretariat@polsatmedia.pl

# Spis treści

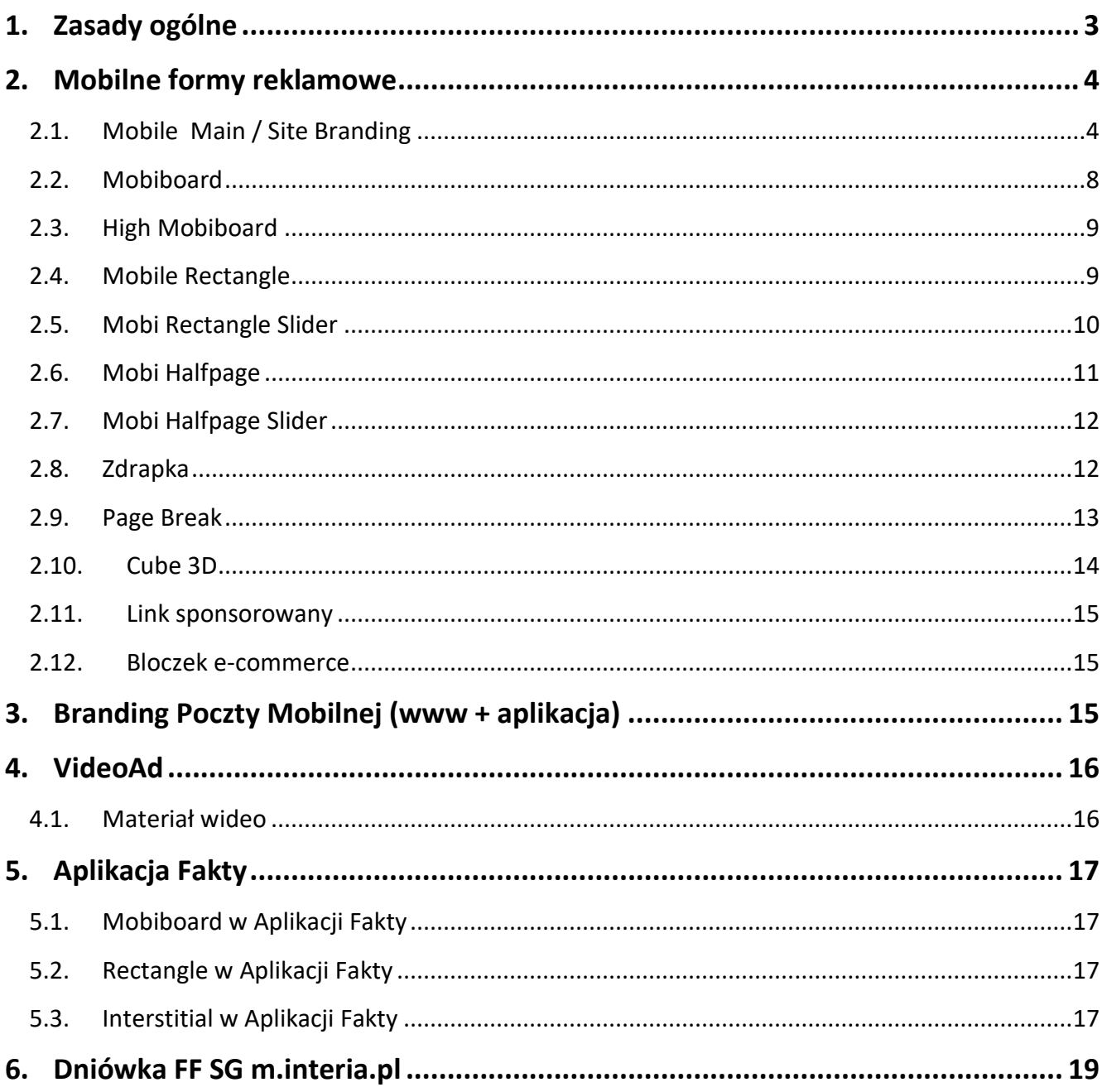

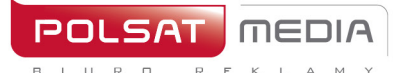

# <span id="page-2-0"></span>**1. Zasady ogólne**

- 1. Nadesłane kreacje nie mogą wywoływać ostrzeżeń i błędów podczas wyświetlania, lub w inny sposób zakłócać działania stron, na których są wyświetlane.
- 2. Nazwy nadsyłanych kreacji nie powinny zawierać polskich znaków i spacji, pliki powinny być oznaczone wg schematu: reklamodawca/nazwa\_kampanii\_typ reklamy rozmiar.rozszerzenie lub typ reklamy rozmiar rozszerzenie
- 3. Formaty graficzne: Niektóre urządzenia mobilne nie obsługują animacji GIF. W takim przypadku wyświetlana jest tylko 1 klatka kreacji.
- 4. Brak możliwości targetowania behawioralnego.
- 5. Reklamy nie są emitowane na stronach typu: logowanie, rejestracja, ustawienia, płatności.
- 6. Reklamy emitowane są za pomocą adserwera pracującego w trybie asynchronicznym.

Reklamy nie mogą korzystać ze zdarzeń DOMContentReady oraz onLoad -zamiast nich zostały przygotowane odpowiedniki: Inpl.Ad.onReady i Inpl.Ad.onLoad.

Kod reklamy nie może wykorzystywać metody document.write.

Zewnętrzne adserwery emitowane z wykorzystaniem tagu SCRIPT bez parametru ASYNC oraz reklamy korzystające z document.write mogą być emitowane z wykorzystaniem rozwiązania rekomendowanego przez IAB: [Friendly IFrame](http://www.iab.net/media/file/rich_media_ajax_best_practices.pdf) (FIF). Reklama może "wiedzieć" o tym, że została osadzona w ramce FIF po odczytaniu zmiennej: inDapIF. Gdy reklama jest w FIF, zmienna ma wartość TRUE.

7. Brak asynchronicznych kodów emisyjnych może skutkować dużymi rozbieżnościami w zliczaniu statystyk. W takim przypadku za wiarygodne i obowiązujące uznane zostaną statystyki wygenerowane przez adserwer Grupy Interia.

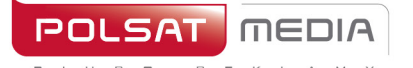

tel. 22 514 49 00 fax 22 514 49 53 sekretariat@polsatmedia.pl

# <span id="page-3-1"></span><span id="page-3-0"></span>**2. Mobilne formy reklamowe**

#### **2.1. Mobile Main / Site Branding**

Interaktywna forma reklamowa, która po kliknięciu w napis ROZWIŃ "rozwija się" do większego rozmiaru, pozwalając na wykorzystanie dodatkowej powierzchni dla prezentacji Reklamodawcy. Widoczny obszar kreacji dla tabletów to 768×60 pikseli przed rozwinięciem i 768×300 pikseli po rozwinięciu oraz dla smartfonów 320x60 pikseli przed rozwinięciem i 320x300 na po rozwinięciu kreacji.

• **Dwie plansze (dla tabletów i smartfonów):**

**WAGA:** do 100kb (każda plansza osobno), **ROZMIAR dla tabletów:** 1280x360px **ROZMIAR dla smartfonów:** 768x360px **TECHNOLOGIA:** JPG,PNG, GIF (statyczny)

Zaprojektowane wg wzorów:

- dla **tabletów**. Reklama zwinięta i reklama rozwinięta stanowią jeden plik graficzny [http://e.hub.com.pl/mobile/tablet\\_1280x360\\_768x60.jpg](http://e.hub.com.pl/mobile/tablet_1280x360_768x60.jpg)

- dla **smartfonów.** Reklama zwinięta i reklama rozwinięta stanowią jeden plik graficzny http://e.hub.c[om.pl/mobile/mobile\\_768x300\\_320x60.jpg](http://e.hub.com.pl/mobile/mobile_768x300_320x60.jpg)

• **Dwie belki (dla tabletów i smartfonów)** 

**WAGA:** do 100kb (każda belka osobno), **ROZMIAR dla tabletów:** 1280x60px (z zachowanym obszarem widoczności 768x60)

**ROZMIAR dla smartfonów:** 768x60px (z zachowanym obszarem widoczności 320x60)

**TECHNOLOGIA:** JPG,PNG, GIF (statyczny)

Zaprojektowane wg wzorów:

- dla **tabletów** [http://e.hub.com.pl/mobile/belka\\_tablet\\_1280x60.jpg](http://e.hub.com.pl/mobile/belka_tablet_1280x60.jpg)
- dla **smartfonów** [http://e.hub.com.pl/mobile/belka\\_smartfon\\_768x60.jpg](http://e.hub.com.pl/mobile/belka_smartfon_768x60.jpg)

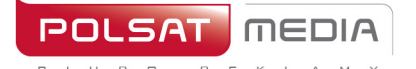

tel. 22 514 49 00 fax 22 514 49 53 sekretariat@polsatmedia.pl

#### • **Dla wersji sponsora dnia z wideo**:

Format ten zakłada emisję z video. Maksymalny czas trwania filmu wideo wynosi 30 sekund, a jego emisja rozpoczyna się automatycznie po załadowaniu reklamy, lecz z wyciszonym dźwiękiem (dźwięk jest inicjowany przez użytkownika po kliknięciu w ikonę dźwięku).

**WAGA:** do 2 MB **TECHNOLOGIA:** avi, mpg, mp4, mov, flv.

• **Przyciski ZWIŃ i ROZWIŃ:**

**WAGA:** do 10kb, **ROZMIAR:** 80x40px, **TECHNOLOGIA:** JPG, PNG, GIF (statyczny)

Przycisk ZWIŃ/ROZWIŃ jest umieszczony w prawej, górnej części obszaru REKLAMA ZWINIĘTA/REKLAMA ROZWINIĘTA i jest wyrównany do prawej krawędzi contentu danego serwisu

Zaprojektowane wg wzorów:

[http://e.hub.com.pl/mobile/button\\_zwin.png](http://e.hub.com.pl/mobile/button_zwin.png) [http://e.hub.com.pl/mobile/](http://e.hub.com.pl/mobile/button_rozwin.png)button\_rozwin.png

#### **3. WAŻNE:**

- Jeśli w obszarze REKLAMY ZWINIĘTEJ logo klienta będzie umieszczone nad logiem serwisu, powinno być od niego mniejsze o 50%

- Zalecamy, aby kolor przy obu krawędziach TŁA reklamy, (prawa i lewa strona), przechodził do białego

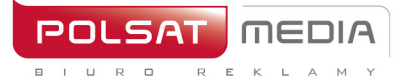

#### **WIZUALIZACJA SITE BRANDINGU:**

<https://www.interia.pl/?from=desktop#inpltester2ad5c7515d3132c700023db6a6c>

#### • **Smartphone**

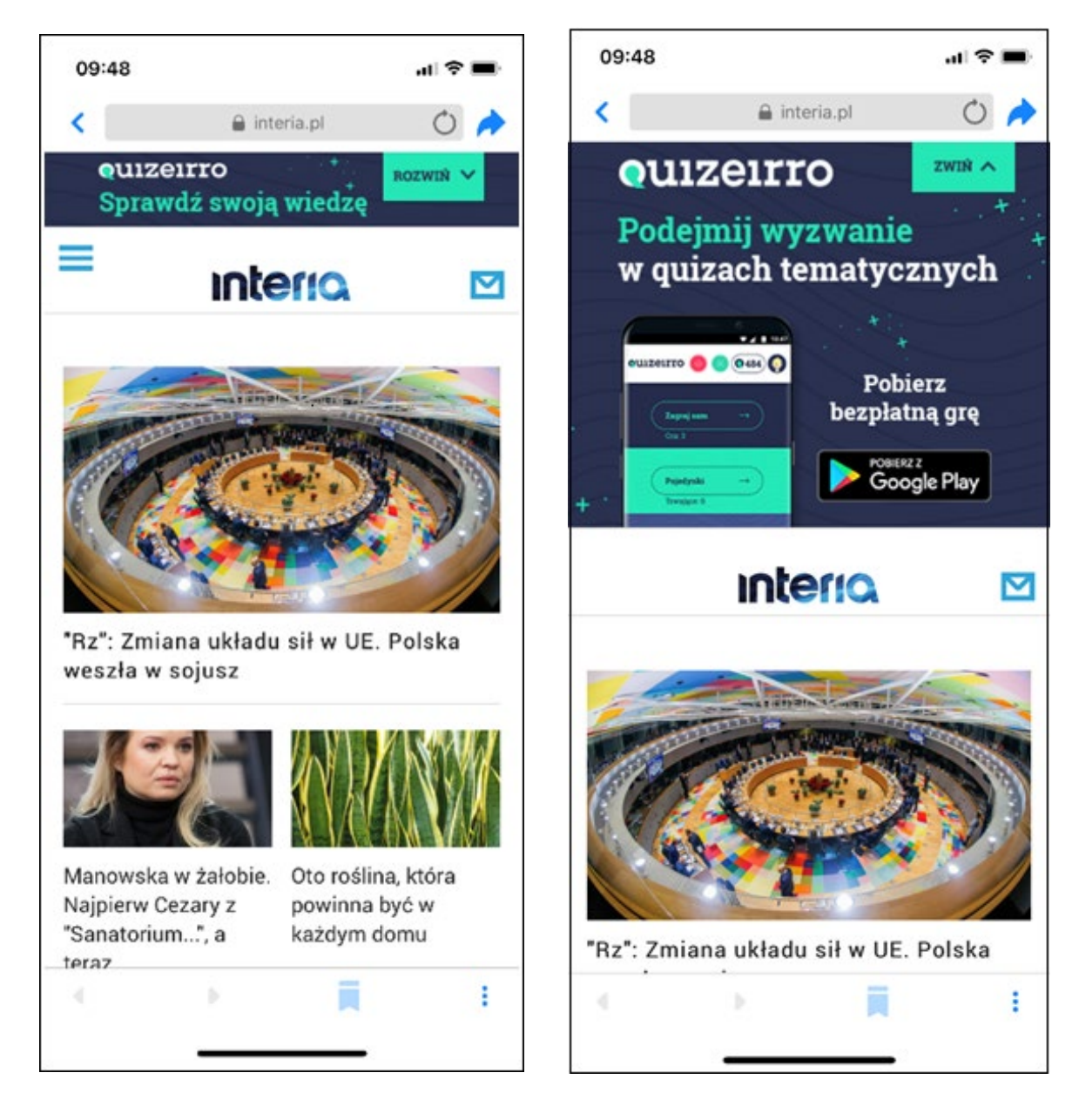

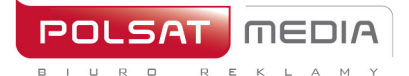

Polsat Media Biuro Reklamy Spółka z ograniczoną odpowiedzialnością Sp. k. ul. Ostrobramska 77 04-175 Warszawa www.polsatmedia.pl

tel. 22 514 49 00 fax 22 514 49 53 sekretariat@polsatmedia.pl

#### • **Tablet**

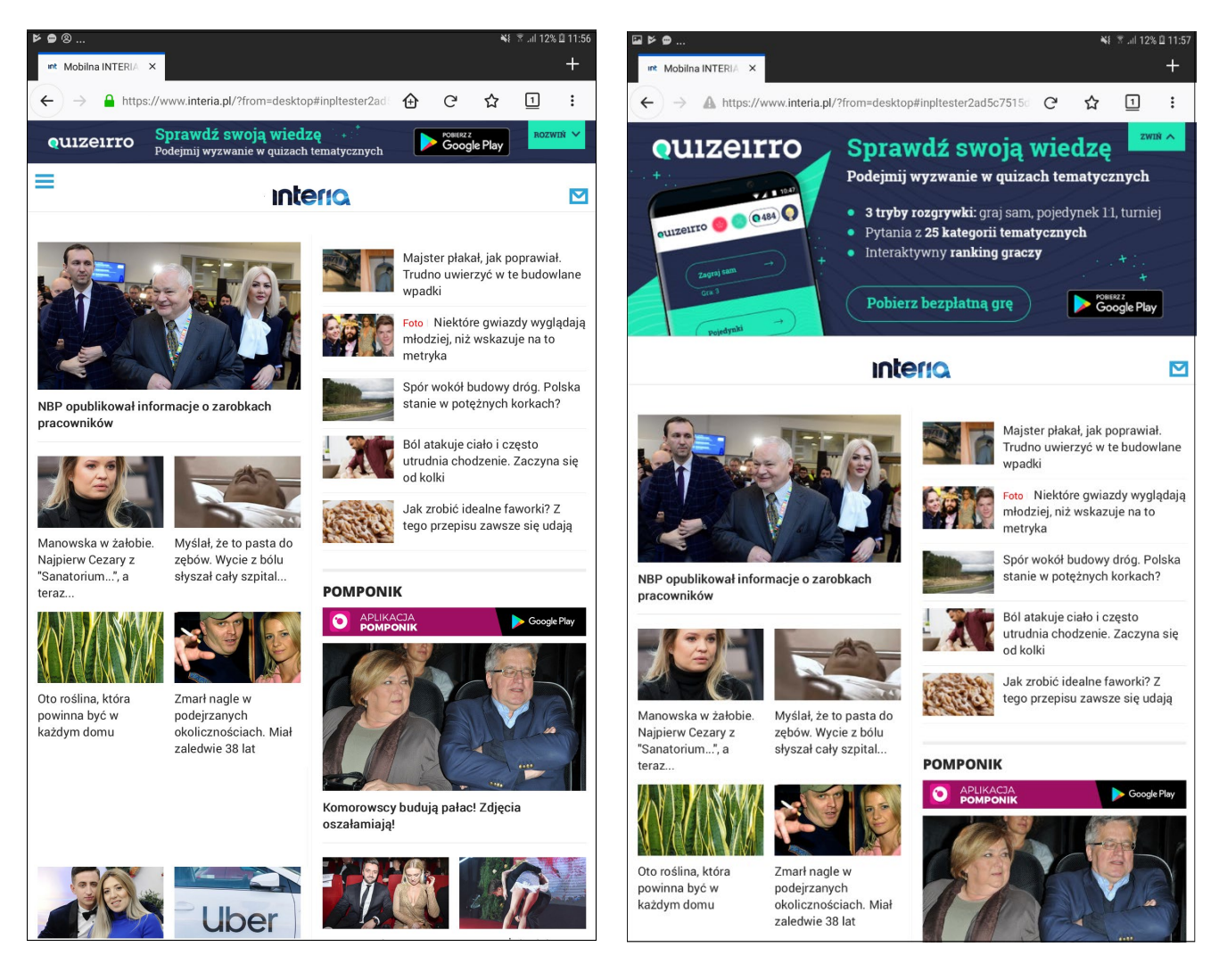

#### <span id="page-7-0"></span>**2.2. Mobiboard**

Podstawowy mobilny format reklamowy, emitowany na górnych i dolnych slotach.

- Technologia: **GIF, JPEG, PNG, HTML5**
- Waga: **do 50kB, HTML5 -> do 100 kb**
- Format źródłowy: **HTML5**
- 1. W reklamie należy umieścić akcję getURL: dharmapi.click('clickTag')
- 2. Adresy url dla poszczególnych clickTagów należy przesłać wraz z materiałami
- 3. Aby kreacja została przyjęta do emisji, należy spełnić wszystkie powyższe wymagania.

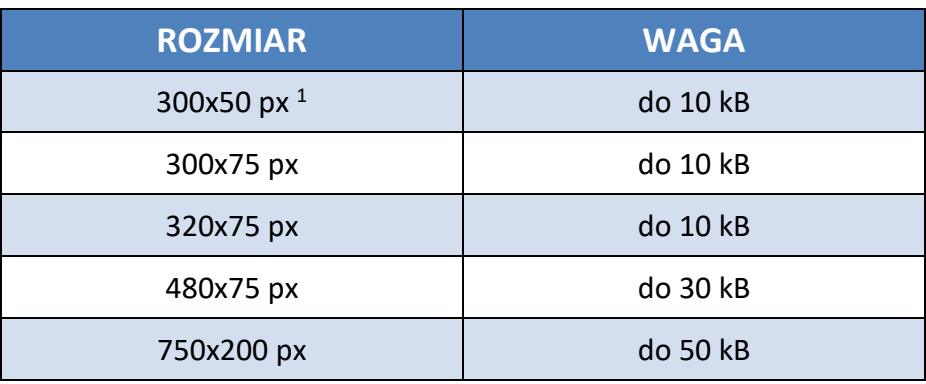

1 rozmiar wymagany tylko przy kampaniach emitowanych w aplikacjach i/lub rozliczanych w modelu CPC

### <span id="page-8-0"></span>**2.3. High Mobiboard**

mEDI

Większa forma Mobileboarda, emitowana na górnych i dolnych slotach.

- Technologia: **GIF, JPEG, PNG, HTML5**
- Waga: **do 50kB, HTML5 -> do 100 kb**
- Format źródłowy: **HTML5**
- 1. W reklamie należy umieścić akcję getURL: dharmapi.click('clickTag')
- 2. Adresy url dla poszczególnych clickTagów należy przesłać wraz z materiałami
- 3. Aby kreacja została przyjęta do emisji, należy spełnić wszystkie powyższe wymagania.

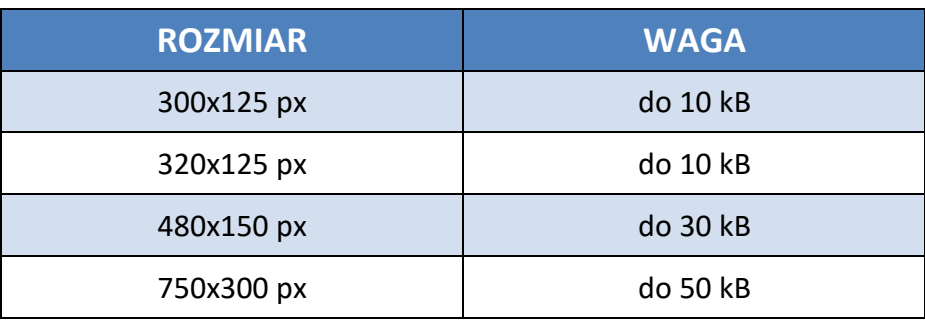

#### <span id="page-8-1"></span>**2.4. Mobile Rectangle**

Forma reklamowa emitowana na środkowym lub dolnym slocie.

- Wymiary: **300x250 lub 336x280px**
- Technologia: **GIF, JPEG, PNG, HTML5**
- Waga: **do 50kB, HTML5 -> do 100 kb**
- Format źródłowy: **HTML5**
- 1. W reklamie należy umieścić akcję getURL: dharmapi.click('clickTag')
- 2. Adresy url dla poszczególnych clickTagów należy przesłać wraz z materiałami
- 3. Aby kreacja została przyjęta do emisji, należy spełnić wszystkie powyższe wymagania.

tel. 22 514 49 00 fax 22 514 49 53 sekretariat@polsatmedia.pl

#### <span id="page-9-0"></span>**2.5. Mobi Rectangle Slider**

men

Forma reklamowa emitowana na środkowym lub dolnym slocie. Na kreację składają się połączone ze sobą formaty nawigowane przez użytkownika.

- Wymiary: **300x250 lub 336x280px**
- Technologia : **GIF, JPEG, PNG, HTML5**
- Waga pierwszego ekranu: **do 60 kB**
- Waga kolejnych: **do 50 kB\*, HTML5 -> do 100 kb**
- Maksymalna liczba ekranów: **5**
- Format źródłowy: **HTML5**
- 1. W reklamie należy umieścić akcję getURL: dharmapi.click('clickTag')
- 2. Adresy url dla poszczególnych clickTagów należy przesłać wraz z materiałami
- 3. Aby kreacja została przyjęta do emisji, należy spełnić wszystkie powyższe wymagania.

\*Dwa pierwsze ekrany zaciągają się automatycznie przy emisji reklamy, pozostałe po interakcji użytkownika.

W przypadku kreacji z Video jeden ekran musi zawierać statyczną klatkę z naniesionym przyciskiem Play- jako kreację inicjującą start Video.

tel. 22 514 49 00 fax 22 514 49 53 sekretariat@polsatmedia.pl

## <span id="page-10-0"></span>**2.6. Mobi Halfpage**

Forma reklamowa emitowana na środkowym slocie.

- Wymiary: **300x400px**
- Technologia : **GIF, JPEG, PNG, HTML5**
- Waga: **do 60kB**
- Format źródłowy: **HTML5**
- 1. W reklamie należy umieścić akcję getURL: dharmapi.click('clickTag')
- 2. Adresy url dla poszczególnych clickTagów należy przesłać wraz z materiałami
- 3. Aby kreacja została przyjęta do emisji, należy spełnić wszystkie powyższe wymagania.

VideoAd – możliwość emisji wideo w ramach nośnika.

W przypadku kreacji z Video jeden ekran musi zawierać statyczną klatkę z naniesionym przyciskiem Play- jako kreację inicjującą start Video.

Dźwięk wyłącznie po interakcji użytkownika (najechanie przez co najmniej 1 sek. bądź kliknięcie). W każdym przypadku zalecane jest umieszczenie w kreacji odpowiedniego komunikatu typu "Kliknij, żeby zobaczyć więcej", "Najedź, aby rozwinąć/włączyć dźwięk" itp. Możliwy auto-start materiału video bez dźwięku.

tel. 22 514 49 00 fax 22 514 49 53 sekretariat@polsatmedia.pl

### <span id="page-11-0"></span>**2.7. Mobi Halfpage Slider**

Forma reklamowa emitowana na środkowym slocie. Na kreację składają się połączone ze sobą formaty nawigowane przez użytkownika.

• Wymiary: **300x400px**

 $m$  $\in$  $n$ 

- Technologia : **GIF, JPEG, PNG, HTML5**
- Waga pierwszego ekranu: **do 90 kB**
- Waga kolejnych: **do 60 kB\***
- Maksymalna liczba ekranów: **5**
- Format źródłowy: **HTML5**
- 1. W reklamie należy umieścić akcję getURL: dharmapi.click('clickTag')
- 2. Adresy url dla poszczególnych clickTagów należy przesłać wraz z materiałami
- 3. Aby kreacja została przyjęta do emisji, należy spełnić wszystkie powyższe wymagania.

\*Dwa pierwsze ekrany zaciągają się automatycznie przy emisji reklamy, pozostałe po interakcji użytkownika. VideoAd – możliwość emisji wideo w ramach nośnika. W przypadku kreacji z Video jeden ekran musi zawierać statyczną klatkę z naniesionym przyciskiem Play- jako kreację inicjującą start Video.

Dźwięk wyłącznie po interakcji użytkownika (najechanie przez co najmniej 1 sek. bądź kliknięcie). W każdym przypadku zalecane jest umieszczenie w kreacji odpowiedniego komunikatu typu "Kliknij, żeby zobaczyć więcej", "Najedź, aby rozwinąć/włączyć dźwięk" itp. Możliwy auto-start materiału video bez dźwięku.

#### <span id="page-11-1"></span>**2.8. Zdrapka**

Format reklamowy generujący efekt ścierania kreacji. Wymagane dwa statyczne obrazy "przed" i "po" starciu warstwy

- Wymiary: **300x250px**
- Format graficzny: **JPG, PNG**
- Waga: **do 60kB**

tel. 22 514 49 00 fax 22 514 49 53 sekretariat@polsatmedia.pl

### <span id="page-12-0"></span>**2.9. Page Break**

mEDI

Page Break to format reklamowy, który przeznaczony jest na urządzenia z ekranem dotykowym. Zawiera grafikę umieszczoną pod serwisem i uwidaczniającą się w momencie przewijania strony. Reklama emitowana jest na urządzeniach o rozdzielczości min. 320px

- Wymiary: **300x512px**
- Waga: **do 60kB**
- Technologia : **GIF, JPEG, PNG, HTML5**
- Format źródłowy: **HTML5**

#### **Obowiązkowe elementy:**

a) wizualizacja kreacji w postaci plików graficznych (PNG, JPG, itp.)

- b) Napis "reklama" w dowolnym miejscu
- 1. W reklamie należy umieścić akcję getURL: dharmapi.click('clickTag')
- 2. Adresy url dla poszczególnych clickTagów należy przesłać wraz z materiałami
- 3. Aby kreacja została przyjęta do emisji, należy spełnić wszystkie powyższe wymagania.

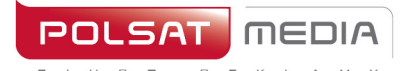

#### <span id="page-13-0"></span>**2.10. Cube 3D**

Forma wykorzystuje transformacje 3D, które dostępne są w systemach iOS 3+ i Android 4+.

Ma kształt sześcianu, może obracać się w dowolnym kierunku o dowolną ilość ścian, ale preferowany jest obrót względem jednej osi lub z względem zaplanowanej ścieżki.

Na każdej ścianie może być umieszczona grafika, a dwie ściany dodatkowo mogą zawierać inne elementy zgodne z HTML5:

- *- video*
- *- formularze*
- *- linki*
- *- inne elementy HTML5*

Klient dostarcza 6 statycznych plików:

- Wymiary: **300x300px**
- Technologia : **GIF, JPEG, PNG, HTML5**
- Waga kreacji z kodami: **do 60kB**
- Maksymalna liczba ekranów: **6**
- VideoAd możliwość emisji wideo w ramach nośnika. W przypadku kreacji z Video jeden ekran musi zawierać statyczną klatkę z naniesionym przyciskiem Play- jako kreację inicjującą start Video.Dźwięk wyłącznie po interakcji użytkownika (najechanie przez co najmniej 1 sek. bądź kliknięcie). W każdym przypadku zalecane jest umieszczenie w kreacji odpowiedniego komunikatu typu "Kliknij, żeby zobaczyć więcej", "Najedź, aby rozwinąć/włączyć dźwięk" itp. Możliwy autostart materiału video bez dźwięku.
- Format źródłowy: **HTML5**
- 1. W reklamie należy umieścić akcję getURL: dharmapi.click('clickTag')
- 2. Adresy url dla poszczególnych clickTagów należy przesłać wraz z materiałami
- 3. Aby kreacja została przyjęta do emisji, należy spełnić wszystkie powyższe wymagania.

Istnieje możliwość dociągnięcia większej ilości elementów, po wyraźnej zgodzie użytkownika.

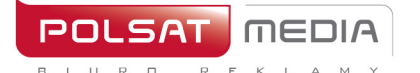

tel. 22 514 49 00 fax 22 514 49 53 sekretariat@polsatmedia.pl

#### <span id="page-14-0"></span>**2.11. Link sponsorowany**

Emisja na stronie głównej serwisu m.interia.pl w wybranym module.

- Tytuł: **do 30 znaków ze spacjami**
- Grafika: **100x60px**
- Format graficzny: **JPG, PNG**
- Waga: **10kB**

#### <span id="page-14-1"></span>**2.12. Bloczek e-commerce**

- Wymiary grafiki: 100x100px
- Format graficzny: JPG, PNG
- Waga: do 10kB

Opis:

- Tytuł: do 15 znaków
- Opis: do 15 znaków
- Button: do 15 znaków

# <span id="page-14-2"></span>**3. Branding Poczty Mobilnej (www + aplikacja)**

Reklama w mobilnej poczcie jest emitowana po zalogowaniu na konto pocztowe użytkownika w aplikacji Poczta Interia oraz z poziomu mobilnej strony internetowej (tzw. Mobi Poczta).

#### MOBILEBOARD

- Wymiary: **750 x 100px**
- Format graficzny: **JPG, PNG, GIF**
- Waga: **do 40 kB**

Skalowalny w dół. Kreacje muszą zostać osadzone na serwerze INTERIA.PL i emitowane z kodów INTERIA.PL.

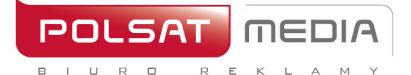

tel. 22 514 49 00 fax 22 514 49 53 sekretariat@polsatmedia.pl

# <span id="page-15-0"></span>**4. VideoAd**

Forma reklamy umożliwiająca emisję materiału wideo w ramach nośnika reklamowego. Emisja materiału wideo po interakcji użytkownika.

#### <span id="page-15-1"></span>**4.1. Materiał wideo**

- Długość materiału: **do 30 sekund**
- Waga: **do 2 MB**
- Rozdzielczość: **480p**
- Ilość Klatek na sekundę: **24 fps**
- Format pliku: **mp4 H.264**
- Format dźwięku **AAC**

Zastrzegamy sobie prawo do zmiany rozdzielczości oraz redukcji liczby klatek na sekundę a także przekonwertowania otrzymanego filmu na inne formaty w celu zapewnienia kompatybilności ze starszymi urządzeniami.

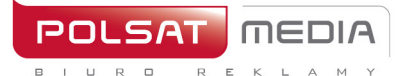

tel. 22 514 49 00 fax 22 514 49 53 sekretariat@polsatmedia.pl

# <span id="page-16-0"></span>**5. Aplikacja Fakty**

Branding Aplikacji Fakty jest emitowany na 3 formatach reklamowych: Interstitial, Mobiboard, Rectangle w zależności od systemu operacyjnego urządzenia mobilnego. Wyłączna emisja reklamowa na wszystkich dostępnych slotach reklamowych.

Android - Interstitial, Mobiboard, Rectangle

IOS – Interstitial, Rectangle

# <span id="page-16-1"></span>**5.1. Mobiboard w Aplikacji Fakty**

Poziomy format reklamowy, emitowany w górnych lub dolnych slotach aplikacji

- Format graficzny : **JPG/PNG**
- Rozmiar : **480x75px**
- <span id="page-16-2"></span>• Waga : **30kB**

#### **5.2. Rectangle w Aplikacji Fakty**

- Wymiary : **300x250px**
- Format graficzny : **JPG, PNG**
- Waga : **do 40kB**

#### <span id="page-16-3"></span>**5.3. Interstitial w Aplikacji Fakty**

Rozwija się z marginesu strony i automatycznie dopasowuje się do wymiarów wyświetlacza, przesłaniając treść serwisu. Zamyka się automatycznie po 7 sekundach lub po naciśnięciu przycisku "ZAMKNIJ X". Przygotowanie przycisku "ZAMKNIJ X" jest po stronie Wydawcy.

Dwa pliki graficzne o wymiarach 1920x1920px przeznaczone odpowiednio do:

A. **orientacji pionowej**: główna treść reklamowa powinna być zamieszczona w centrum na obszarze o wymiarach 1246x1883px (gwarancja widoczności). Widoczność pozostałej treści reklamowej (obszary po lewej i prawej stronie) jest ograniczana w zależności od rozdzielczości wyświetlacza urządzenia mobilnego użytkownika. Zalecane jest jednolite tło kreacji.

- B. **orientacji poziomej**: główna treść reklamowa powinna być zamieszczona w centrum na obszarze o wymiarach 1826x1026px. Widoczność pozostałej treści reklamowej (obszary powyżej i poniżej centrum) jest ograniczana w zależności od rozdzielczości wyświetlacza. Zalecane jest jednolite tło kreacji.
- Rozmiar 1920x1920px
- Waga do 100kb
- Format : JPG, PNG

Ze względów na ograniczenia systemowe forma ta nie będzie emitowana do niektórych użytkowników z systemem iOS (iPhone3).

Wizualizacje i pliki wzorcowe:

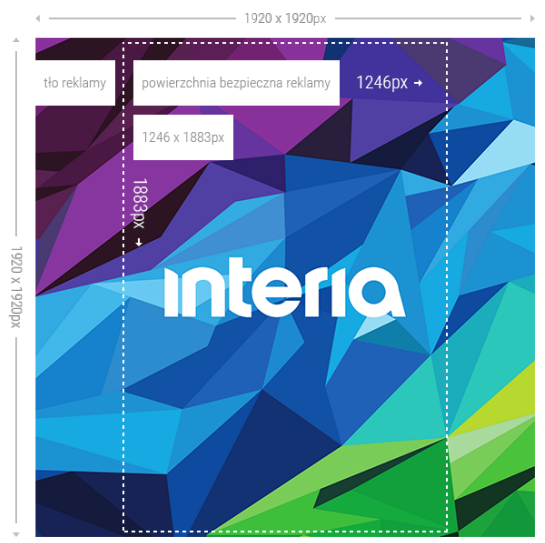

http://[data.interia.pl/reklama/wzor/mobile/interstital/inter\\_pion.png](http://data.interia.pl/reklama/wzor/mobile/interstital/inter_pion.png)

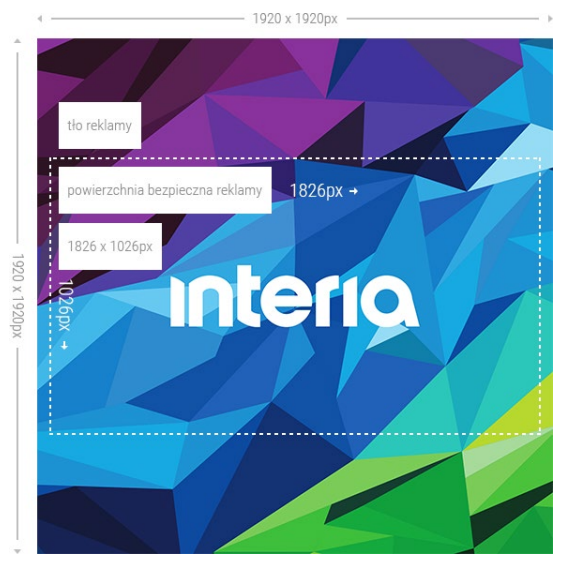

[http://data.interia.pl/reklama/wzor/mobile/interstital/inter\\_poziom.png](http://data.interia.pl/reklama/wzor/mobile/interstital/inter_poziom.png)

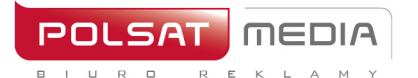

tel. 22 514 49 00 fax 22 514 49 53 sekretariat@polsatmedia.pl

### <span id="page-18-0"></span>**6. Dniówka FF SG m.interia.pl**

High Mobiboard, emitowany w modelu FF (wyłączność reklamowa) na górnym slocie reklamowym SG m.interia.pl.

- Wymiary: **300x125 px lub 320x125px**
- Technologia: **GIF, JPEG, PNG, HTML5**
- Waga: **do 50kB, HTML5 -> do 100 kb**
- Format źródłowy: **HTML5**
- 1. W reklamie należy umieścić akcję getURL: dharmapi.click('clickTag')
- 2. Adresy url dla poszczególnych clickTagów należy przesłać wraz z materiałami

3. Aby kreacja została przyjęta do emisji, należy spełnić wszystkie powyższe wymagania.